## Package 'scDblFinder'

April 15, 2020

<span id="page-0-0"></span>Type Package

Title scDblFinder

Version 1.1.8

**Depends** R  $(>= 3.6)$ 

URL <https://github.com/plger/scDblFinder>

BugReports <https://github.com/plger/scDblFinder/issues>

Description Efficient identification of doublets in singlecell RNAseq directly from counts using overclustering-based generation of artifical doublets.

License GPL-3

Imports igraph, Matrix, matrixStats, BiocParallel, BiocNeighbors, SummarizedExperiment, SingleCellExperiment, scran, scater, data.table, dplyr, ggplot2, randomForest, graphics, methods, stats, DelayedArray

Suggests BiocStyle, knitr, rmarkdown

VignetteBuilder knitr

Encoding UTF-8

RoxygenNote 6.1.1

biocViews Preprocessing, SingleCell, RNASeq

git\_url https://git.bioconductor.org/packages/scDblFinder

git branch RELEASE 3 10

git\_last\_commit 78509bb

git\_last\_commit\_date 2020-03-31

Date/Publication 2020-04-14

Author Pierre-Luc Germain [cre, aut] (<https://orcid.org/0000-0003-3418-4218>)

Maintainer Pierre-Luc Germain <pierre-luc.germain@hest.ethz.ch>

### R topics documented:

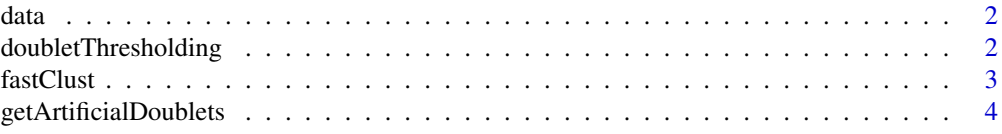

<span id="page-1-0"></span>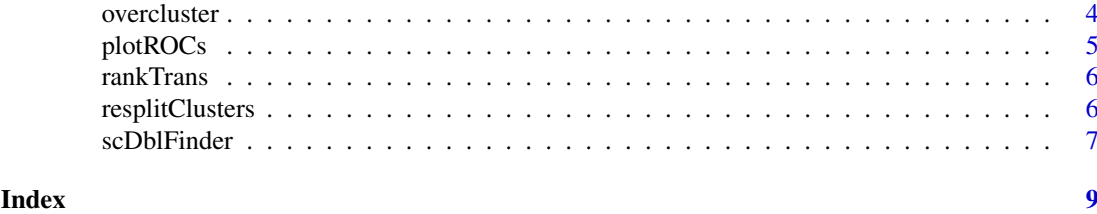

data *Comparison results*

#### Description

Results of the comparison of doublet detection methods. Each element of the list is a dataset, itself a list with scores for the different methods as well as the demuxlet SNP-based doublet calls ('demuxlet\_cls').

#### Value

a list.

doubletThresholding *doubletThresholding*

#### Description

Sets the doublet scores threshold; typically called by [scDblFinder](#page-6-1).

#### Usage

```
doubletThresholding(scores, celltypes, clusters = NULL, dbr = 0.025,
 dbr.sd = 0.02, prop.fullyRandom = 0, do.plot = TRUE)
```
### Arguments

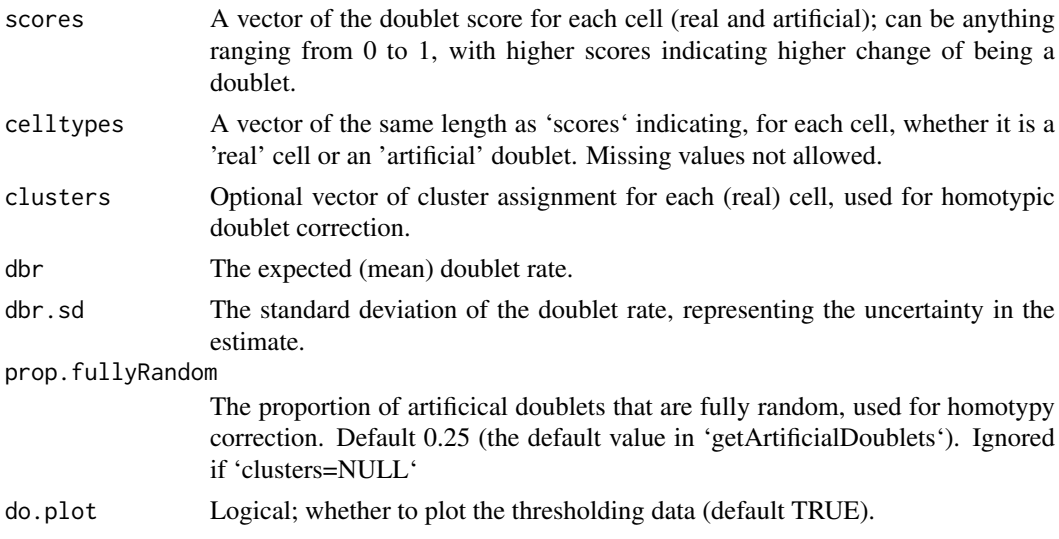

#### <span id="page-2-0"></span>fastClust 3

#### Value

A scaler indicating the decided threshold.

#### Examples

```
# random data
m <- t(sapply( seq(from=0, to=5, length.out=50),
               FUN=function(x) rpois(30,x) ) )
# generate doublets and merge them with real cells
doublets <- getArtificialDoublets(m, 30)
celltypes <- rep(c("real","artificial"), c(ncol(m), ncol(doublets)))
m <- cbind(m,doublets)
# dummy doublet scores:
scores <- abs(jitter(1:ncol(m),amount=10))
scores <- scores/max(scores)
# get threshold
doubletThresholding(scores, celltypes, do.plot=FALSE)
```
fastClust *fastClust*

#### Description

fastClust

#### Usage

```
fastClust(sce, nfeatures = 1000, k = 10, dims = 20,
 graph.type = c("snn", "knn"), method = c("louvain", "fast_greedy",
  "overcluster"), BPPARAM = BiocParallel::SerialParam(), ...)
```
#### Arguments

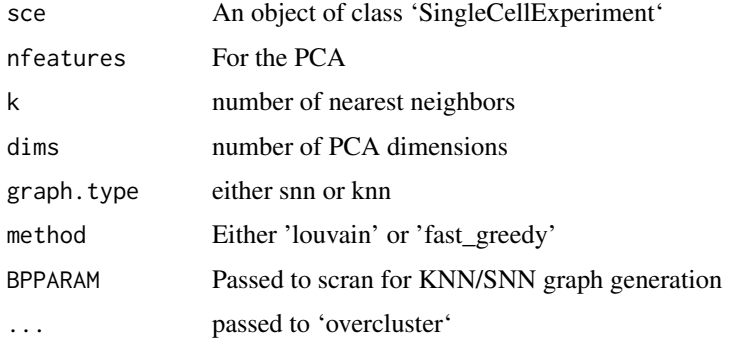

#### Value

The 'SingleCellExperiment' object with an additional colData column scDblFinder.clusters

<span id="page-3-0"></span>getArtificialDoublets *getArtificialDoublets*

#### Description

Create expression profiles of random artificial doublets.

#### Usage

```
getArtificialDoublets(x, n = 3000, prop.fullyRandom = 0,
 clusters = NULL, n.meta.cells = 1, meta.triplets = TRUE)
```
#### Arguments

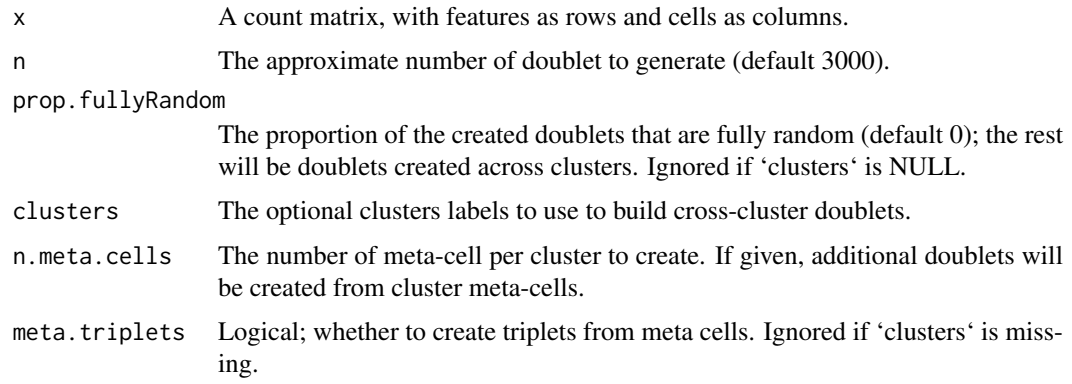

#### Value

A count matrix for artificial doublets.

#### Examples

```
m <- t(sapply( seq(from=0, to=5, length.out=50),
              FUN=function(x) rpois(30,x) ) )
doublets <- getArtificialDoublets(m, 30)
```
overcluster *overcluster*

### Description

This function deliberately overclusters based on the desired range of cluster size. It first calculates a SNN network viar 'scran::buildSNNGraph', then runs 'igraph::cluster\_fast\_greedy' until no cluster is above the size limits, and merges clusters that are too small. By default, 'rankTrans' is used on the counts before, because it tends to produce over-clustering influenced by library size, which is desirable for producing artificial doublets.

#### <span id="page-4-0"></span>plotROCs 5

#### Usage

```
overcluster(x, rtrans = c("rankTrans", "scran", "none"), min.size = 50,
  max.size = NULL)
```
#### Arguments

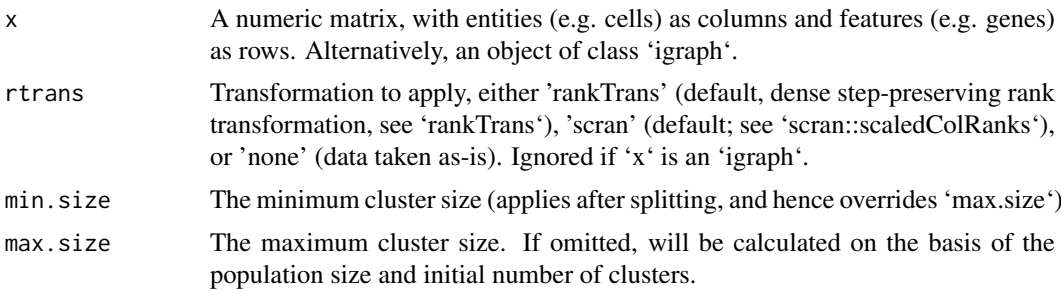

#### Value

A vector of cluster labels.

#### Examples

```
m <- t(sapply( seq(from=0, to=5, length.out=50),
               FUN=function(x) rpois(50,x) ) )
cc <- suppressWarnings(overcluster(m,min.size=5))
table(cc)
```
plotROCs *plotROCs*

### Description

Plot ROC curves for given scores.

#### Usage

```
plotROCs(scores, truth, called.class = NULL, nbT = TRUE,
  dot.size = 5)
```
### Arguments

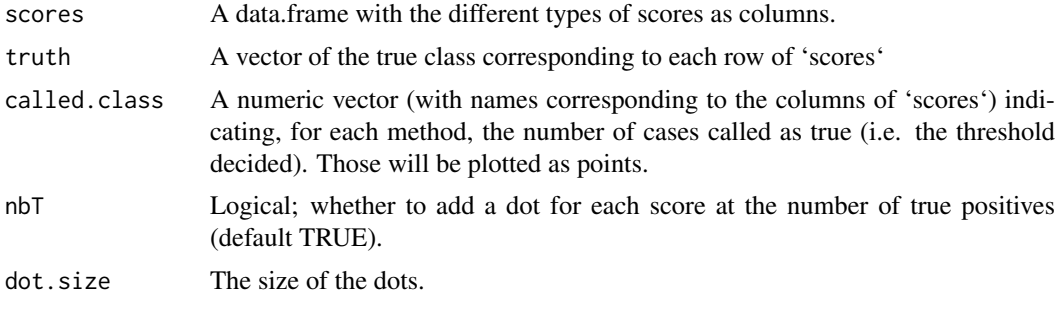

#### Value

a ggplot

#### Examples

```
myscores <- list( test=1:10 )
truth <- sample(c(TRUE,FALSE), 10, TRUE)
plotROCs( myscores, truth )
```
rankTrans *rankTrans*

#### Description

A dense rank transformation that preserves 0 and rank step size in the presence of many ties.

#### Usage

rankTrans(x)

#### Arguments

x A matrix, with samples/cells as columns and genes/features as rows.

#### Value

rank-transformed x.

#### Examples

```
m <- t(sapply( seq(from=0, to=5, length.out=30),
               FUN=function(x) rpois(30,x) ) )
m2 <- rankTrans(m)
```
resplitClusters *resplitClusters*

#### Description

Split (re-cluster) clusters of an existing graph-based clustering that are above a certain size

#### Usage

```
resplitClusters(g, cl = NULL, max.size = 500, min.size = 50,
  renameClusters = TRUE, iterative = TRUE)
```
<span id="page-5-0"></span>

#### <span id="page-6-0"></span>scDblFinder 7

#### Arguments

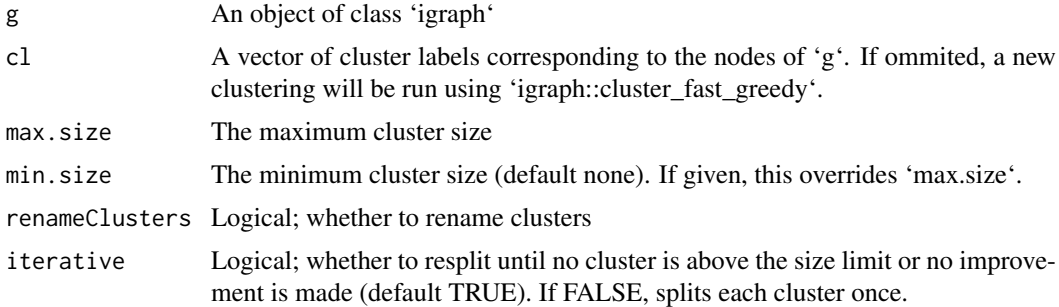

#### Value

A vector of cluster assignments.

#### Examples

```
m <- t(sapply( seq(from=0, to=5, length.out=50),
               FUN=function(x) rpois(50,x) ) )
g <- scran::buildSNNGraph(rankTrans(m))
table(resplitClusters(g, min.size=2, max.size=20))
```
<span id="page-6-1"></span>scDblFinder *scDblFinder*

#### Description

Identification of doublets in single-cell RNAseq directly from counts using overclustering-based generation of artifical doublets.

#### Usage

```
scDblFinder(sce, artificialDoublets = NULL, clusters = NULL,
 clust.method = c("louvain", "overcluster", "fast_greedy"),
 samples = NULL, minClusSize = min(50, ncol(sce)/5),
 maxClusSize = NULL, nfeatures = 1000, dims = 20, dbr = NULL,
 dbr.sd = 0.015, k = 20, clust.graph.type = c("snn", "knn"),
 fullTable = FALSE, verbose = is.null(samples),
  score = c("weighted", "ratio", "hybrid"), BPPARAM = SerialParam())
```
#### Arguments

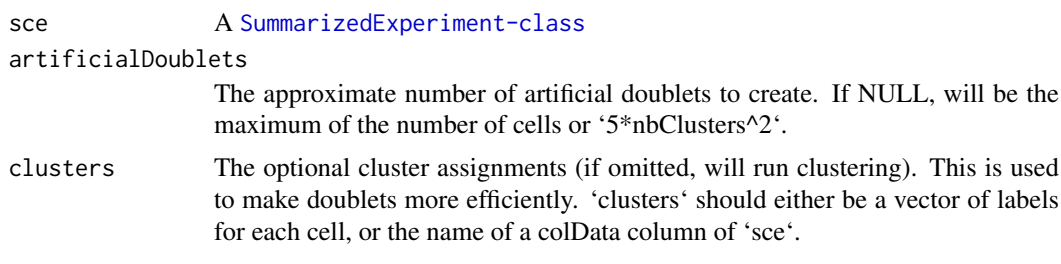

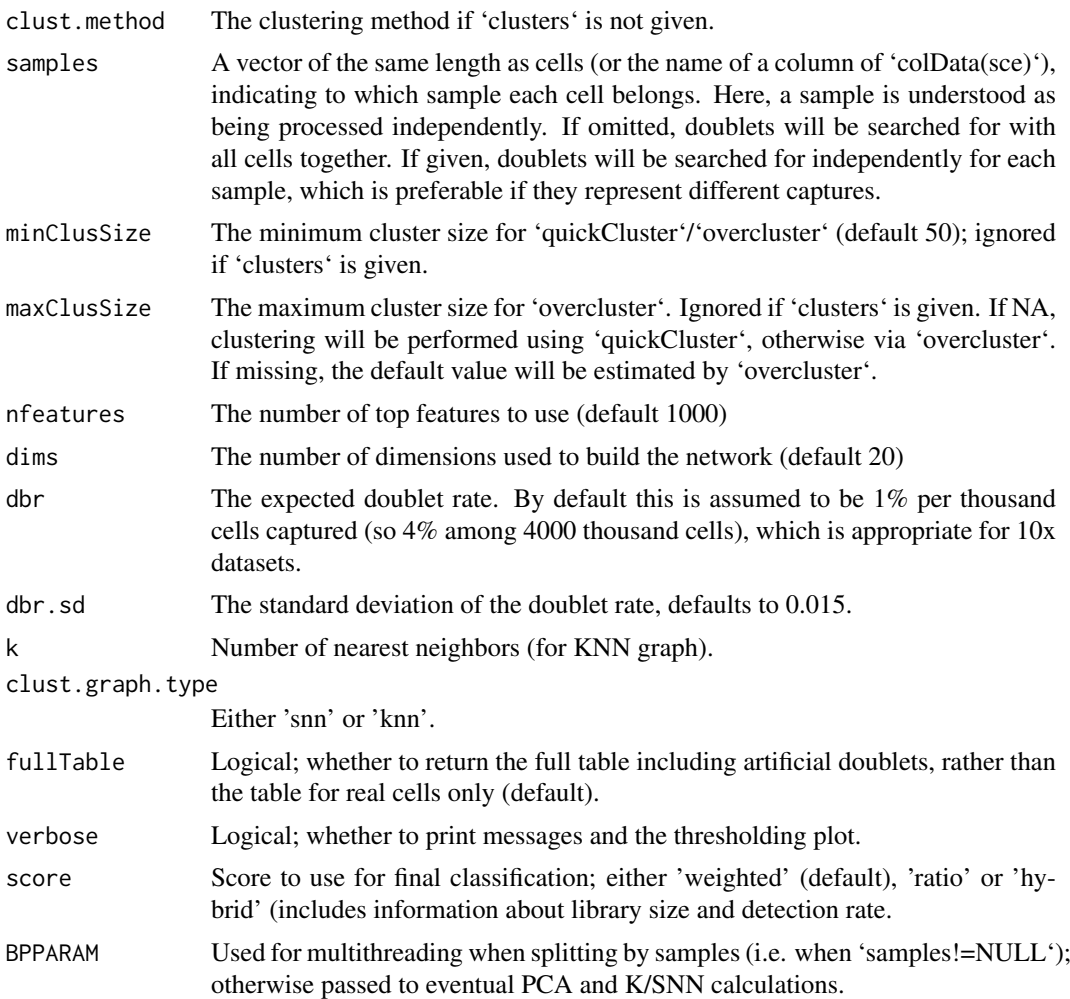

#### Value

The 'sce' object with the following additional colData columns: 'scDblFinder.ratio' (ratio of aritifical doublets among neighbors), 'scDblFinder.weighted' (the ratio of artificial doublets among neighbors weigted by their distance), 'scDblFinder.score' (the final score used, by default the same as 'scDblFinder.weighted'), and 'scDblFinder.class' (whether the cell is called as 'doublet' or 'singlet'). Alternatively, if 'fullTable=TRUE', a data.frame will be returned with information about real and artificial cells.

#### Examples

```
library(SingleCellExperiment)
m <- t(sapply( seq(from=0, to=5, length.out=50),
              FUN=function(x) rpois(50,x) ) )
sce <- SingleCellExperiment( list(counts=m) )
sce <- scDblFinder(sce, verbose=FALSE)
table(sce$scDblFinder.class)
```
# <span id="page-8-0"></span>Index

data, [2](#page-1-0) doubletsComparison *(*data*)*, [2](#page-1-0) doubletThresholding, [2](#page-1-0)

fastClust, [3](#page-2-0)

getArtificialDoublets, [4](#page-3-0)

overcluster, [4](#page-3-0)

plotROCs, [5](#page-4-0)

rankTrans, [6](#page-5-0) resplitClusters, [6](#page-5-0)

scDblFinder, *[2](#page-1-0)*, [7](#page-6-0)